**Bridge In Forest Crack**

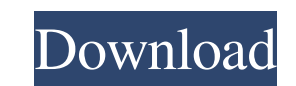

 $\checkmark$  Browser ready and tested with IE9, Chrome and Firefox  $\checkmark$  Provided 27 images (access via zip or on theme's download page).  $\checkmark$  Compatible with IE8 and IE7.  $\checkmark$  In case you are willing to buy the original wallpaper pack (Bridge in forest Product Key), you will receive more than 1 large JPG Wallpaper Pack of the images that I used in this design.  $\checkmark$  In case you are in my tumblr, you will find more than 1 JPG Set of the images used in this design. Homescapes is a pack of 18 home windows and 18 floors. Each is saved in a 8x8 tile grid. It's very easy to change the vertical and horizontal size of any tile on a grid... especially when you save the theme in a zip file! What's in this home windows pack? You will find HD photos of the dwellings that you can use as is or adapt to your taste. In the near future, I plan to create a new set with home windows related to nature, the weather, plants, etc. If you like this pack of home windows, you can visit my webshop here, to buy the original pack for \$15: Looking for something? Try my other themes: My home screens: ? Don't forget to hit the heart button (it means you like something). No, it can't read your mind, it doesn't have X-ray vision. But it does a pretty good job in identifying the stuff that means a lot to you. Hello ladies and gentlemen, this is a christmas and new years update for 2016.First off, we have a new homepage. This update doesn't contain any new themes.Also, there

is a tweak to the gallery and a tweak to the thing that was featured at the bottom of each post. What are people saying about this? What people say about this theme Can't find it? Search in this theme Search in other themes Search Find your download

**Bridge In Forest Crack+ [Latest-2022]**

For their 20th anniversary, Bauhaus and Dieter Rams came up with an new creation, an experiment in short usability with the IDEA: Metro and the word Meta. A concept of human engineering, to "visualize a world of huge and smaller distances. A world where one system, one constriction became the entry to bigger and deeper worlds". How we built it: The concept: The bridge design is a cube-like structure, a glass plate held together with a rigid, transparent and extremely lightweight organic frame. It's 10 cm (4in) wide and 20 cm (8in) long, a hard frame is used to give stability, containing a shell that's easy to dispose. It's the perfect means of transportation for people, animals and objects, making no sounds, removing all restrictions and improving communication between people and nature. The structure has no borders, it's only the beginning of a new world. The building process: The whole bridge is designed using a Dymaxioninspired geometry. With the help of a 3D printer, the system creates the grid of the bridge in the size of a plate (a window in which the shadow of the bridge is printed) for the organic fabrication process. The raw object is then brought into the world, using a digger to protect the structure from structural damage and trackways and materials to allow easier handling on the ground.

Materials, techniques, tools: The organic frame is made with a flexible and high-quality carbon

fiber. To make it stand up, we reinforced it with fiberglass. With the help of an air-curing glue,

we fitted the parts together to make a solid bridge. The carbon fiber is manufactured with two

different methods: flame and powder. Flame is the purest of the two, and consists of spinning a raw carbon fiber through a high-temperature torch flame. The smoke is ejected through a cyclone that collects the fine carbon fibers, and an infuser to produce an ultra-fine and highly aromatic fibers. Pressed carbon fiber, on the other hand, is made by repeating a series of layers of the graphite-based fiber, pressing them together under heat and pressure. [su\_dropcap style="2″]C[/su\_dropcap]arbon fiber can be produced in many different sizes, depending on the final product and on the user's needs. More information: 09e8f5149f

 $\blacktriangleright$  Graphics: StencilMaze  $\blacktriangleright$  Screenshots: The 'Bridge of Death' is a bridge that connects Oderbrücke in Switzerland with the Elbe. It is a cantonal border marker, but in former times it was a danger for the people who lived near Elbe river. And the first written notice about this bridge is dated back 1885, but its history far an older. Bridge of Death, known also as the 'Little Riss' or the 'Moorstub' is situated in the region of Lucerne in Switzerland. It is not only a perfect view point on the lake, but also one of the symbol of the entire region. The bridge was planned in 1845, but since the founding stone was laid down in 1886, the construction was not finished. The total number of piers was planned around 20 but in fact there are 44 including four towers. This is not a cantonal border marker, but the main border between the Canton of Lucerne and the Canton of Schwyz. When the construction of the bridge was finished in 1920, cantonal border between Lucerne and Schwyz was not yet fixed. The price for the important parts of the Elbe river was not agreed, so the two cantons appointed the Swiss East-African commission (EAK) to settle the dispute. The commission decided to name the cantons of Lucerne and Schwyz after the Swiss East-African territories in return of the \$12.5 millions for the construction work of the bridge. Later, they became part of the unitary state. The Bridge of Death got its name from the nearby village of Derndorf, where a meeting of the Schwyz and Lucerne's border guards took place. In 1885, two patrols under the command of the border guards crossed the bridge without being noticed. However, as soon as they passed the border, the guards opened fire on them and both men died. In the past, this bridge was a real danger for the lives of people near the river. The reason was the rapid flow of the water, which could break the bridge in just a few hours, as well as its bad condition. The bridge was built near the cost of the Elbe in a strong part of the river and a nearby waterfall. This worsened the danger.

**What's New in the?**

Description Bridge in forest is a small Win 7 theme developed by me. It has a library of over 25 images and about 7 pre-set colors. Bridge in forest is about 10 mb big. I hope you will like it. How to install Bridge in forest: 1- Install Bridge in forest. 2- Install this ribbon with Bridge in forest library. 3- Choose "Search This Blog" to install this ribbon on a blog. 4- Copy some texts from this ribbon to the field of this article. Bridge in forest is a beautiful, small Win 7 theme designed to display one of these structures: a bridge so deep in the forest that you can't see its end. Bridge in forest Description: Description Bridge in forest is a small Win 7 theme developed by me. It has a library of over 25 images and about 7 pre-set colors. Bridge in forest is about 10 mb big. I hope you will like it. How to install Bridge in forest: 1- Install Bridge in forest. 2- Install this ribbon with Bridge in forest library. 3- Choose "Search This Blog" to install this ribbon on a

blog. 4- Copy some texts from this ribbon to the field of this article. Bridge in forest is a

beautiful, small Win 7 theme designed to display one of these structures: a bridge so deep in the

forest that you can't see its end. Bridge in forest Description: Description Bridge in forest is a

small Win 7 theme developed by me. It has a library of over 25 images and about 7 pre-set colors. Bridge in forest is about 10 mb big. I hope you will like it. How to install Bridge in forest: 1- Install Bridge in forest. 2- Install this ribbon with Bridge in forest library. 3- Choose "Search This Blog" to install this ribbon on a blog. 4- Copy some texts from this ribbon to the field of this article. Bridge in forest is a beautiful, small Win 7 theme designed to display one of these structures: a bridge so deep in the forest that you can't see its end. Bridge in forest Description: Description Bridge in forest is a small Win 7 theme developed by me. It has a library of over 25 images and about 7 pre-

1. Desura 2. 7zip The Challenge Requirements: 1. Minimum 300 MB free space on the HDD RULES: 3. Challenges must use all of the characters from the entire Roguelike series, and must not break the entire series. 4. You may make use of the upcoming new versions, but the developers must be credited for their work. (Note: this includes you, solo79.) 5. Competitors must announce their creations on the Desura

## Related links:

<http://www.chelancove.com/zune-ebook-creator-crack-latest/> [https://larimar925.com/wp-content/uploads/2022/06/ActiveXHelper\\_Crack\\_\\_\\_Free.pdf](https://larimar925.com/wp-content/uploads/2022/06/ActiveXHelper_Crack___Free.pdf) http://kasujiaelizabeth.com/?p=4926 [https://axisflare.com/upload/files/2022/06/FOB8sl1WCKqQZni1wkSM\\_08\\_e1ea96a2364a4f0c49b0842615cbe586\\_file.pdf](https://axisflare.com/upload/files/2022/06/FOB8sl1WCKqQZni1wkSM_08_e1ea96a2364a4f0c49b0842615cbe586_file.pdf) <https://praxisboerse-arbeitsmedizin.de/microsoft-lync-server-2013-sdk-crack-updated-2022/> <https://greenearthcannaceuticals.com/masm32-crack-free-download-x64/> <http://wwlovers.store/?p=34379> <http://www.bayislistings.com/comodo-unite-formerly-comodo-easyvpn-license-keygen-april-2022/> [https://www.advisortic.com/wp-content/uploads/2022/06/AudioCart\\_Crack\\_With\\_Full\\_Keygen\\_Latest.pdf](https://www.advisortic.com/wp-content/uploads/2022/06/AudioCart_Crack_With_Full_Keygen_Latest.pdf) [http://zabarang.com/wp-content/uploads/2022/06/Ufasoft\\_SocksChain.pdf](http://zabarang.com/wp-content/uploads/2022/06/Ufasoft_SocksChain.pdf) <http://www.bayislistings.com/volcano-crack-serial-number-full-torrent-updated/> <https://socialcaddiedev.com/codewrench-crack-updated-2022/> <http://franklinpanama.com/wp-content/uploads/2022/06/adalale.pdf> <https://secureservercdn.net/160.153.138.203/z33.3a3.myftpupload.com/wp-content/uploads/2022/06/gertcher.pdf?time=1654659102> <https://clasificadostampa.com/advert/lingopad-crack/> [https://nameless-sea-50762.herokuapp.com/Periodic\\_Table.pdf](https://nameless-sea-50762.herokuapp.com/Periodic_Table.pdf) <http://www.theoldgeneralstorehwy27.com/bitedit9-portable-license-key-full-final-2022/> <https://xn--80aagyardii6h.xn--p1ai/access-to-mysql-serial-key-march-2022/> <https://learnpace.com/wp-content/uploads/2022/06/OnlineVideos.pdf> <https://codingbin.com/iphone-toon-icons-free-download-updated-2022/>